### **Orientações aos alunos dos Cursos de Graduação do Ifes- Campus Itapina**

Apresentamos um modelo de estrutura (template) de Trabalho de Conclusão de Curso (monografia), o qual está de acordo com as formatações definidas como padrão no âmbito do Ifes. Sempre que necessário serão lançadas versões revistas e corrigidas.

Fontes, espaçamento, apresentação de parágrafos, alinhamento de textos, títulos e citações etc, já estão exemplificados neste arquivo, que também traz observações diversas em **"balões de revisão".**

Para quem está começando a escrever a monografia e vai utilizar o presente modelo, basta ir substituindo os textos e incluindo capítulos que venham ao encontro da estrutura de cada trabalho. Lembrem-se também de **excluir** esta página de apresentação, os balões de revisão e/ou observações que constam no arquivo apenas para esclarecer possíveis dúvidas!

O presente modelo foi elaborado pelas bibliotecárias do Campus São Mateus, a partir de arquivo disponibilizado para uso do Curso de Pós-Graduação em Informática na Educação do Cefor, sendo adaptado para a biblioteca de Itapina com fundamentação nas normas do Instituto (https://biblioteca2.ifes.edu.br/vinculos/000012/0000121A.pdf).

A equipe da Coordenadoria de Biblioteca deseja a vocês um ótimo trabalho e coloca-se à disposição para orientar nas dúvidas que porventura possam surgir!

Revisado em 25 de maio de 2018.

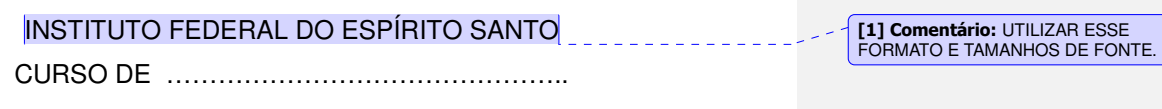

# **NOME COMPLETO DO(A) AUTOR(A) DO TRABALHO**

**TÍTULO: SUBTÍTULO (se houver) [2] Comentário:** O espaçamento entre linhas do título é de 1,5.

> VILA VELHA 2018

# NOME COMPLETO DO(A) AUTOR(A) DO TRABALHO

### **TÍTULO: SUBTÍTULO (se houver)**

Monografia apresentada à Coordenadoria do Curso de ……………………….. do Instituto Federal do Espírito Santo, Campus Vila Velha, como requisito parcial para a obtenção do título de …………………………………...

Orientador: Prof. Me. ou Dr. ou Espec. e o nome completo.

VILA VELHA-ES 2018

# **FICHA CATALOGRÁFICA**

**SERÁ INCLUÍDA APÓS A FOLHA DE ROSTO SENDO ELABORADA POR BIBLIOTECÁRIO(A), MEDIANTE ENVIO DA VERSÃO DEFINITIVA À BIBLIOTECA.** 

**ELEMENTO OBRIGATÓRIO** 

# **INSERIR DIGITALIZAÇÃO DA FOLHA DE APROVAÇÃO ASSINADA A ORIGINAL SERÁ PROVIDENCIADA PELA COORDENAÇÃO DO CURSO ELEMENTO OBRIGATÓRIO**

# **DECLARAÇÃO DO(A) AUTOR(A) ELEMENTO OBRIGATÓRIO**

Declaro, para fins de pesquisa acadêmica, didática e técnico-científica, que este Trabalho de Conclusão de Curso pode ser parcialmente utilizado, desde que se faça referência à fonte e à autora.

Vila Velha,  $\rule{1em}{0.15mm}$  de  $\rule{1em}{0.15mm}$  de  $\rule{1em}{0.15mm}$ .

Nome do(a) autor(a) por extenso.

# **SE QUISER DEDICAR A ALGUÉM, O FAÇA NESTA PÁGINA. NÃO COLOQUE O TÍTULO "DEDICATÓRIA". ELEMENTO OPCIONAL**

**Use fonte Arial, tamanho 12 e escreve na altura a alinhamento que desejar. A norma não discorre sobre essa parte, que é opcional**

**SE NÃO FOR DEDICAR, EXCLUIR ESTA PÁGINA.** 

## **AGRADECIMENTOS**

# **ELEMENTO OPCIONAL**

Agradecimentos (**SE FOR FAZER ALGUM**) seguem nessa página, fonte 12, espaçamento 1,5, texto justificado, com o restante do texto do trabalho. **[19] Comentário:**  $\leq$ 

ANTES DE ENVIAR A ÚLTIMA VERSÃO, OK? Pois afetará na numeração das páginas.

### **ELEMENTO OPCIONAL**

Caso opte por escrever epígrafe (aquela citação que tem alguma coisa a ver com o seu trabalho, localizada na parte inferior direita da página e sem título indicativo de seção), o faça aqui, com fonte 12, espaçamento 1,5. Utilize texto curto.

#### **RESUMO** \_\_\_\_\_\_\_\_\_\_\_\_\_\_\_ **ELEMENTO OBRIGATÓRIO**

Resumo é a descrição do trabalho em bloco único, espaço de entrelinhas um e meio (1,5), em Arial ou Times New Roman 12 e deve conter no mínimo 150 e no máximo 500 palavras. É a condensação do trabalho que delineia e/ou enfatiza os pontos relevantes da pesquisa, os resultados e as conclusões. Ou seja, no resumo nada deve ser colocado a mais. Na introdução do resumo identifique seu tema, defina problema e objetivos. Depois, explique os procedimentos de pesquisa que você usou de maneira resumida. Logo após, descreva os resultados mais relevantes de sua pesquisa (ex: foi encontrado, observou-se, entendeu-se, conclui-se etc.) e dê indicações ou sugestões que podem ser entendidas a partir do trabalho. Havendo muitos resultados descreva apenas os mais importantes e evite qualquer detalhe.

Palavras-chave: Palavras separadas por ponto. De três a cinco palavras.

**[R4] Comentário:** NEGRITO, TAMANHO 12, CENTRALIZADO.

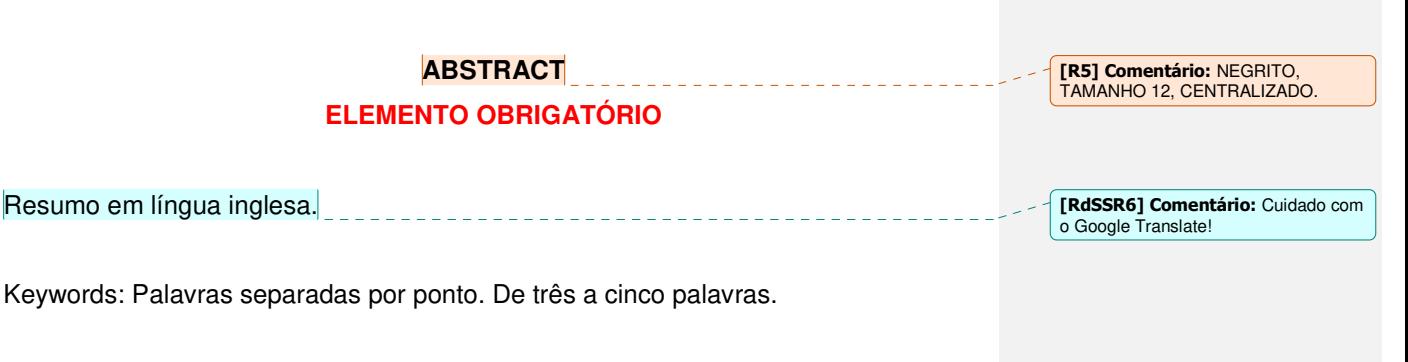

# **LISTA DE ILUSTRAÇÕES**

**ELEMENTO OPCIONAL**

Recomenda-se incluir somente quando houver mais de cinco ilustrações.

### **LISTA DE TABELAS**

**ELEMENTO OPCIONAL**

Todavia, é preciso entrar num consenso sobre a necessidade da mesma,

dependendo da estrutura e natureza do seu trabalho, o que pode ser discutido com

o(a) orientador(a)

# **LISTA DE ABREVIATURAS, SIGLAS**

**ELEMENTO OPCIONAL**

Todavia, é preciso entrar num consenso sobre a necessidade da mesma,

dependendo da estrutura e natureza do seu trabalho, o que pode ser discutido com

o(a) orientador(a)

# **LISTA DE SÍMBOLOS**

**ELEMENTO OPCIONAL**

Todavia, é preciso entrar num consenso sobre a necessidade da mesma,

dependendo da estrutura e natureza do seu trabalho, o que pode ser discutido com

o(a) orientador(a)

# **SUMÁRIO** | \_ \_ \_

\_\_\_\_\_\_\_\_\_\_\_\_\_\_\_\_\_\_\_\_

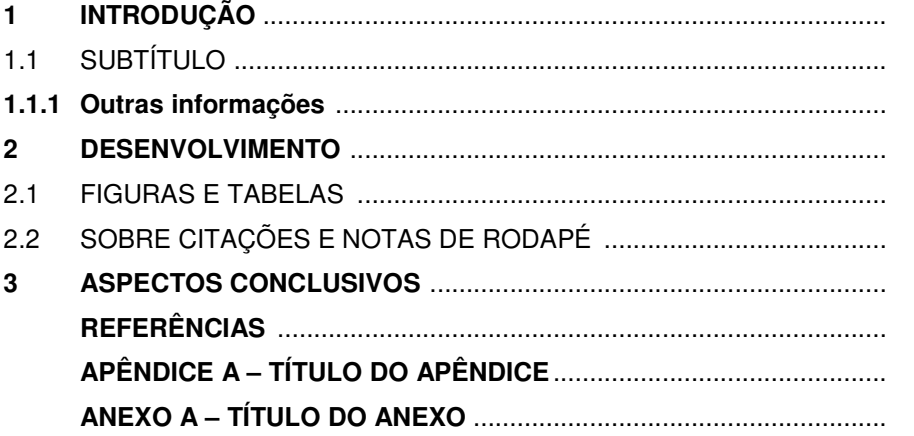

**[7] Comentário:** TÍTULO EM<br>NEGRITO, TAMANHO 12,<br>MAIÚSCULO, CENTRALIZADO.<br>DAR UM ESPAÇO DE 1,5

### **1 INTRODUÇÃO/CONSIDERAÇÕES INICIAIS**

Trata-se do primeiro item/capítulo/seção do seu trabalho. Nele você deve iniciar as discussões acerca do tema, apresentando-o ao leitor. Explicite o seu problema ou temática, depois justifique a escolha e seu envolvimento com a mesma e dê as indicações necessárias para a continuidade do texto. Ou seja:

a. Descreva seu tema, diga por que você escolheu esse tema (atualidade e relevância do tema). Formule de forma clara, delimitando-o, inclusive, em tempo e espaço;

b. Determine os objetivos que se pretende alcançar com a pesquisa, diga claramente qual seu propósito;

c. Diga qual a importância de pesquisar esse tema (importância para a comunidade científica, as vantagens e benefícios que ela irá proporcionar);

d. Explicite qual a sua relação com o tema (preferência do pesquisador).

Apresente seus capítulos na ordem que estão escritos, informando qual o objetivo de cada capítulo. Essa explanação deve ser feita por parágrafos. Em cada parágrafo você escreverá brevemente sobre os seus capítulos.

O trabalho deverá ser apresentado com formato de página A4 e com margens de 3 cm à esquerda e superior; e de 2 cm à direita e inferior. A fonte utilizada é a Arial ou a Times New Roman, tamanho 12, com espaçamento de 1,5 cm e justificado, sem recuo para identificação de parágrafo.

### 1.1 SUBTÍTULOS

### **1.1.1 Outras informações: numeração de páginas**

A contagem para numeração de páginas é feita a partir da folha de rosto (SENDO DESCONTADA A FOLHA DA FICHA CATALOGRÁFICA). Porém, a numeração somente aparecerá a partir da primeira página de produção de texto (**INTRODUÇÃO ou outro nome que venha ser dado ao capítulo/seção inicial**). Dentro dos **[9] Comentário:** SEÇÃO SECUNDÁRIA. OS SUBTÍTULOS SERÃO EM ARIAL, TAMANHO 12 E MAIÚSCULOS, SEM NEGRITO.

**[8] Comentário: SEÇÃO PRIMÁRIA.**  TÍTULO EM NEGRITO, TAMANHO 12, MAIÚSCULO, ALINHAMENTO JUSTIFICADO.

14

trabalhos poderão estar contidas figuras, tabelas e outros recursos gráficos (INSTITUTO FEDERAL DO ESPÍRITO SANTO, 2014).

#### **2 CAPÍTULOS DE DESENVOLVIMENTO**

O desenvolvimento de seu trabalho compreenderá todos os capítulos ENTRE a introdução e as considerações finais, **PODENDO** INCLUIR:

a. Estado da arte / Revisão de literatura: capítulo que traga a análise do material identificado durante levantamento bibliográfico, ou seja, análise do que foi produzido sobre o assunto que você vai pesquisar, de acordo com o recorte/delimitação de tempo e área que for definida para a sua pesquisa;

b. Capítulo de referencial teórico / subsídios teóricos que sustentem a sua pesquisa;

- c. Capítulo de metodologia/ subsídios metodológicos.
	- Aqui você descreverá exatamente qual pesquisa fará. Classificará a pesquisa acerca da sua procedência quanto: à natureza, os objetivos, o método e formas de coleta etc.
	- A descrição da técnica metodológica a ser utilizada, ou seja, tudo que você fará para executar a pesquisa.
	- Explicite como foi a coleta de dados da pesquisa. Inclua nos apêndices os instrumentos utilizados e os termos de consentimento que foram assinados pelos sujeitos (caso a pesquisa envolva seres humanos, converse com o seu orientador sobre a Comissão de Ética em Pesquisa com Seres Humanos);

d. Capítulo de apresentação dos dados. Descreva as informações, dados, ações efetivadas etc. Tudo que você levantou com a realização da pesquisa.

e. Capítulo da discussão dos resultados (pode vir sozinho ou ser uma continuação do capítulo anterior). Organize e escreva suas percepções acerca dos dados levantados. Você pode utilizar-se de recursos para isso tais como: imagens, fotos, índices, cálculos estatísticos, tabelas, quadros, gráficos, mapas conceituais, esquemas etc. É importante, nesse momento, estabelecer um diálogo nas discussões também com o seu referencial teórico.

**[R10] Comentário: (TÍTULO EM NEGRITO, TAMANHO 12, MAIÚSCULO, ALINHAMENTO JUSTIFICADO – CADA NOVA SEÇÃO PRIMÁRIA DEVERÁ COMEÇAR NA PÁGINA SEGUINTE, MESMO HAVENDO ESPAÇO AO FINAL DA SEÇÃO PRIMÁRIA ANTERIOR) [RdSSR11] Comentário:** CONVERS E COM O SEU ORIENTADOR! ;)

### 2.1 FIGURAS E TABELAS $1$

As ilustrações (desenho, fluxograma, gráfico, mapa, figura, organograma, planta, quadro, foto, etc.) devem ser inseridas centralizadas na página, com texto superior, justificado, com número e título que as identifique. Na parte inferior da ilustração deve ser indicada a fonte consultada com letra Arial ou Times New Roman, tamanho 10. A fonte consultada é um elemento obrigatório, mesmo que seja produção do próprio autor. A ilustração deve ser citada no texto, conforme exemplificado na Figura 1 (INSTITUTO FEDERAL DO ESPÍRITO SANTO, 2014).

Figura 1 – Aquecimento global

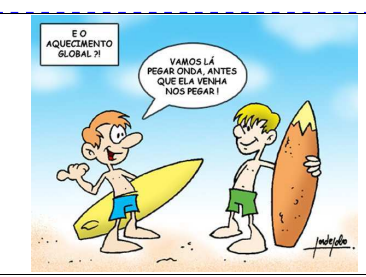

**[12] Comentário:** TÍTULOS E AS FONTES DAS ILUSTRAÇÕES EM TAMANHO 10, GERAL (FIGURAS, GRÁFICOS, QUADROS, FOTOS ETC) SÃO DISPOSTOS NO TEXTO ALINHADOS E NÃO CENTRALIZADOS.

Fonte: Porto (2010).

l

Quando não produzidas pelo autor, **todas as** tabelas ou figuras deverão trazer suas respectivas referências na seção/capítulo "REFERÊNCIAS". Quando produzidas pelo(a) autor(a), para fins do trabalho, informar na fonte: "autor(a)" OU "elaborado pelo(a) autor(a)".

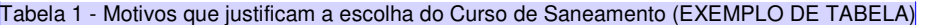

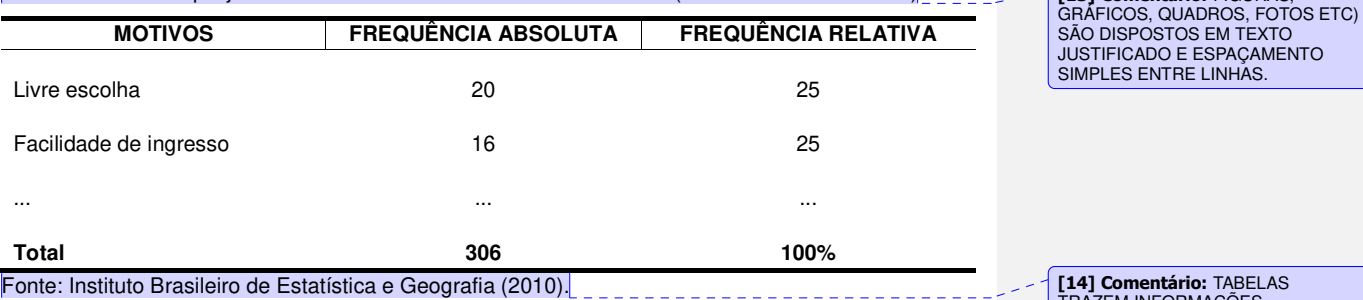

1 A Figura e a Tabela utilizadas neste modelo têm apenas o caráter ilustrativo. Deve-se ignorar seu conteúdo.

**[14] Comentário:** TABELAS TRAZEM INFORMAÇÕES PREDOMINANTE NUMÉRICAS. AS FONTES SÃO APRESENTADAS EM TAMANHO 10, NÃO APRESENTAM LINHAS VERTICAIS E, COMO NO EXEMPLO, SÓ TRAZEM LINHAS HORIZONTAIS NAS DELIMITAÇÕES DE CABEÇALHO E FINAL DE TABELA.

**[13] Comentário:** FIGURAS,

Ao apresentar um gráfico, uma tabela, dados estatísticos; é necessário que eles sejam, em seguida, explicados ao leitor, como se não fossem tão claros e sempre que possível informar se tal resultado é confirmado ou não pela teoria estudada e se aplica-se à realidade pesquisada.

### 2.2 SOBRE CITAÇÕES E NOTAS DE RODAPÉ

Para o uso das citações corretamente, consulte o caderno de normas do Instituto Federal do Espírito Santo, que pode ser baixado no link: https://biblioteca2.ifes.edu.br/vinculos/00000B/00000B96.pdf

"A citação direta, no texto, de até três linhas, deve ser transcrita entre aspas duplas" (INSTITUTO FEDERAL DO ESPÍRITO SANTO, 2014, p. 39).

> No caso de citação direta com mais de 3 linhas, o texto deve aparecer em parágrafo isolado, utilizando-se o recuo de 4 cm da margem esquerda, com letra menor do que a do texto, recomenda-se tamanho da fonte 10, com entrelinhas em espaço simples e sem aspas (INSTITUTO FEDERAL DO ESPÍRITO SANTO, 2014, p. 39).

As notas de rodapé<sup>2</sup> devem ter o tamanho 10, mesma fonte do restante do texto.

<sup>&</sup>lt;sup>2</sup> **É desaconselhável o uso excessivo de notas de rodapé**, sendo que devem ser utilizadas APENAS em caráter explicativo de algo que não conste no corpo do trabalho. O espaço deve ser simples. NÃO INSERIR LINKS OU REFERÊNCIAS NA NOTA DE RODAPÉ!!

### **3 ASPECTOS CONCLUSIVOS/CONCLUSÃO/CONSIDERAÇÕES FINAIS**

A conclusão deve responder aos objetivos do trabalho. Como é a porção final do trabalho, deve conter as possíveis respostas/resultados para o problema/proposta indicados na introdução. Assim, não é uma ideia ou escrita nova, consiste em uma síntese breve do que foi apresentado anteriormente com o fechamento do estudo. **Pode, também, trazer recomendações e sugestões para novas pesquisas, não**  sendo necessário criar novo capítulo para tal. Deve ser claro e conciso, referir-se aos objetivos levantados e discutidos no trabalho, deve priorizar suas observações e conter menos citações e ter total relação com a introdução, ou seja, dizer o que os resultados encontrados indicam a partir da teoria.

**[15] Comentário: TÍTULO EM NEGRITO, TAMANHO 12, MAIÚSCULO, ALINHAMENTO JUSTIFICADO. CADA NOVA SECÃO PRIMÁRIA DEVERÁ COMEÇAR NA PÁGINA SEGUINTE, MESMO HAVENDO ESPAÇO AO FINAL DA SEÇÃO PRIMÁRIA ANTERIOR.** 

### **REFERÊNCIAS ELEMENTO OBRIGATÓRIO**

EXEMPLOS:

ASSOCIAÇÃO BRASILEIRA DE NORMAS TÉCNICAS. **NBR 6023**: informação e documentação – referências – elaboração. Rio de Janeiro, 2002. 24 p.

\_\_\_\_\_. **NBR 14724**: informação e documentação – trabalhos acadêmicos – apresentação. Rio de Janeiro, 2011c. 11 p.

BAIXA AQUI. **Exemplo de tabela**. Disponível em: <http://www.baixaki.com.br/ imagens/materias/tabela-secoes-normalizacao-abnt.jpg>. Acesso em: 16 maio 2018.

INSTITUTO FEDERAL DO ESPÍRITO SANTO. **Normas para apresentação de trabalhos acadêmicos e científicos:** documento impresso e/ou digital. 7. ed. rev. e ampl. Vitória: Ifes, 2014.

BRASIL. Ministério da Educação. **RESOLUÇÃO DO CONSELHO SUPERIOR Nº 48/2016, DE 5 DE AGOSTO DE 2016**. Estabelece o valor a ser cobrado por dia de atraso na devolução de material informacional das Bibliotecas do Instituto Federal do Espírito Santo. Disponível em:

<file://surreal/SETORES/BIBLI/Biblioteca/Pagina%20Biblioteca/COMUNICAÇÃO%20 SOCIAL/Resolução%20de%20Multa\_CS\_48\_2016.pdf>. Acesso em: 16 maio 2018.

INSTITUTO FEDERAL DO ESPÍRITO SANTO. **Normas para apresentação de referências - NBR 6023**: documento impresso e/ou digital. Vitória: Ifes, 2015. 75 p. Disponível em: <https://biblioteca2.ifes.edu.br/vinculos/00000F/00000F66.pdf>. Acesso em: 4 out. 2016.

**Orientações para elaboração de referências, de acordo com as normas da ABNT, podem ser encontradas no caderno publicado pelo Ifes, acessível através do link: https://biblioteca2.ifes.edu.br/vinculos/00000D/00000D65.pdf** 

20

**[R16] Comentário:** NÃO USAR os termos "REFERÊNCIAS BIBLIOGRÁFICAS" ou "BIBLIOGRAFIA".

Lembre-se que referência é diferente de bibliografia!

Todo texto citado, seja direta ou indiretamente, deve ter uma referência correspondente nesta lista. **AS OBRAS QUE NÃO TENHAM SIDO CITADAS NO TRANSCORRER DO TEXTO NÃO DEVEM SER RELACIONADAS NAS REFERÊNCIAS**.

Utilizamos o sistema alfabético para ordenação de referência.

NÃO UTILIZAR A GERAÇÃO DE REFERÊNCIAS DO WORD, pois não atende aos padrões ABNT.

Ferramentas de gerenciamento de Referência que podem ajudar:

MORE (em português, desenvolvido pela UFSC: http://novo.more.ufsc.br/usuarios/login)

Mendeley (em inglês. https://www.mendeley.com/. Instruções de uso, em português: http://sisbi.ufpel.edu.br/arquivos/Docs/ Mendeley+28129.pdf).

### **APÊNDICE A – TÍTULO DO APÊNDICE ELEMENTO OPCIONAL**

Todavia, é preciso entrar num consenso sobre a necessidade do mesmo, dependendo da estrutura e natureza do seu trabalho, o que pode ser discutido com o(a) orientador(a)

**[R17] Comentário:** Apêndices são documentos elaborados pelo autor, a fim de complementar sua argumentação, sem prejuízo da unidade nuclear do trabalho.

APÊNDICES são identificados por letras do alfabeto e não por números. Cada novo anexo dever ser iniciado no início de uma nova próxima página.

NÃO É PRECISO FAZER UMA FOLHA ESCRITO "APÊNDICE" PARA COMEÇAR A SEÇÃO.

O título do apêndice deve ser apresentado na íntegra, também no sumário.

### 21

### **ANEXO A – TÍTULO DO ANEXO ELEMENTO OPCIONAL**

Todavia, é preciso entrar num consenso sobre a necessidade do mesmo,

dependendo da estrutura e natureza do seu trabalho, o que pode ser discutido com

### o(a) orientador(a)

**[R18] Comentário:** Anexos são textos ou documentos não elaborados pelo autor, que serve de fundamentação, comprovação e ilustração.

ANEXOS são identificados por letras do alfabeto e não por números. Cada novo anexo dever ser iniciado no início de uma nova próxima página.

NAO E PRECISO FAZER UMA FOLHA<br>ESCRITO "ANEXO" PARA COMEÇAR<br>A SEÇÃO.

O título do anexo deve ser apresentado na íntegra, também no sumário.

### 22